# VISTA-20HWse

# 2-PARTITIONED SECURITY SYSTEM

# PROGRAMMING FORM

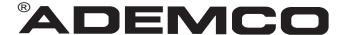

Principal changes between the VISTA-20HWSE and the former VISTA-20HW are indicated by margin lines.

Local programming requires the use of a 2-line Alpha keypad connected to partition 1 keypad terminals on the control.

NOTE: For UL installations, the system may be configured as a single partition only.

| Field | Function                                | Programmed Values                                                                                                    | [ ] = Default Value                                      |
|-------|-----------------------------------------|----------------------------------------------------------------------------------------------------|----------------------------------------------------------|
| SYST  | ΓΕΜ SETUP (*20–*29)                     |                                                                                                    |                                                          |
| *20   | INSTALLER CODE                          |                                                                                                    |                                                          |
| *21   | QUICK ARM ENABLE                        | [0] Part. 1 <sup>†</sup> Part. 2 <sup>†</sup> 0 = no; 1 = yes                                                                         |                                                          |
| *23   | FORCED BYPASS                           | [0] [0] Part. 1 <sup>†</sup> Part. 2 <sup>†</sup> 0 = none; 1 = byp "0". for UL installations.                                        | ass open zones                                           |
| *25   | WIRED ZONE EXPANSION                    | [ ] † [0]<br>0 = none; 1 = 4219; 2 = 4229; 3 = 42                                                                                     | 04                                                       |
| *26   | CHIME BY ZONE                           | $\uparrow$ [0]<br>0 = no; 1 = yes (program zones to c                                                                                 | hime on zone list 3)                                     |
| *27   | X-10 HOUSE CODE                         | [0]<br>0 = A; 1 = B, 2 = C, 3 = D, 4 = E, 5<br>J, #10 = K, #11 = L, #12 = M, #13 =                                                    |                                                          |
| *28   | PHONE MODULE ACCESS CODE                | Partition 1 only) 1st digit: enter 1–9; ", or # + 12 for "#". Entering 0 for either 1–9;                                              | 2nd digit: enter # + 11 for "* ther digit disables code. |
| *29   | OUTPUT TO LONG RANGE RADIO              | [0]  0 = disable; enable = Trouble code 1 (# + 13), E (# + 14), or F (# + 15). TI Report is automatically entered from installations. | he 2nd digit of Trouble Dialer                           |
| ZONE  | E SOUNDS AND TIMING (*31–*39)           |                                                                                                    |                                                          |
| *31   | SINGLE ALARM SOUNDING/ZONE              |                                                                                                    |                                                          |
|       |                                         | 1 = yes; 0 = no; "0" for UL installatio                                                                                               | ns.                                                      |
| *32   | FIRE SOUNDER TIMEOUT                    | † [O]                                                                                                    |                                                          |
|       |                                         | 0 = timeout; 1 = no timeout                                                                                                    |                                                          |
| *33   | ALARM BELL TIMEOUT                      | † <sub>[1]</sub>                                                                                                    |                                                          |
|       |                                         | 0 = none; 1=4 min; 2=8 min; 3=12 m minimum for UL.                                                                                    | in; 4 = 16 min; "1" (4 min.)                             |
| *34   | EXIT DELAY                              | [70] [70]                                                                                                    |                                                          |
|       |                                         |                                                                                                    | elay time for each partition                             |
| *35   | ENTRY DELAY 1 (zone type 01)            | Part. 1 † Part. 2 † 00-99 = entry partition; 20 seconds max. for UL ins                                                               | delay 1 time for each tallations                         |
| *36   | ENTRY DELAY 2 (zone type 02)            | Part. 1 Part. 2 00-99 = entry partition; 50 seconds max. for UL ins                                                                   | delay 2 time for each tallations                         |
| † Ent | ry of a number other than one specified | will give unpredictable results.                                                                                                    |                                                          |

| <sup>-</sup> 37 | AUDIBLE EXIT WARNING                                                                                | Part. 1 † Part. 2 †                                            |                                                                                       |                                       |
|-----------------|----------------------------------------------------------------------------------------------------|----------------------------------------------------------------|---------------------------------------------------------------------------------------|---------------------------------------|
| *38             | CONFIRMATION OF ARMING DING                                                                         |                                                                | [0]                                                                                   |                                       |
|                 |                                                                                                    | Part. 1 † Part. 2 †                                            | 1-1                                                                                   |                                       |
|                 |                                                                                                    | 0 = no; 1 = yes                                                |                                                                                       |                                       |
| *39             | POWER UP IN PREVIOUS STATE                                                                          |                                                                | l" for UL installations                                                               |                                       |
|                 |                                                                                                    | 0 = 110, 1 = yes,                                              | I TOI OL IIIStallations                                                               |                                       |
| In field        | R PROGRAMMING (*40–*53)<br>Is *40, *41, *42, enter up to the number o<br>for '#'; #+13 for a pause. | f digits shown. Do no                                          | ot fill unused spaces. Ente                                                           | r 0–9; #+11 for '*';                  |
| *40             | PABX ACCESS CODE                                                                                    |                                                                |                                                                                       |                                       |
|                 |                                                                                                    | Enter 6 digits. If few pressing * (and prefrom field, press *4 | wer than 6 digits are enter<br>ess 41, if entering next fiel<br>0* .                  | ed, exit by<br>d). To clear entries   |
| *41             | PRIMARY PHONE No.                                                                                   |                                                                |                                                                                       |                                       |
|                 |                                                                                                    | digits entered, exit                                           | s; Do not fill unused spac<br>by pressing * (and press<br>ies from field, press * 41* | 42, if entering next                  |
| *42             | SECONDARY PHONE No.                                                                                 |                                                                |                                                                                       |                                       |
|                 |                                                                                                    | digits entered, exit                                           | s; Do not fill unused spac<br>by pressing * (and press<br>ies from field, press *42*  | 43, if entering next                  |
| *43             | PRIMARY SUBS ACCT # (Part. 1)                                                                       |                                                                | For fields *43 - *46:<br>Enter 0–9; #+11 for B;                                       | #+12 for C: #+13                      |
| *44             | SECONDARY SUBS ACCT # (Part. 1)                                                                     |                                                                | for D; #+14 for E; [#+15<br>4th digit, if 3+1 dialer<br>used. If only 3 digits use    | for F]. Enter * as reporting is to be |
| *45             | PRIMARY SUBS ACCT # (Part. 2)                                                                       |                                                                | * (and press next field).                                                             |                                       |
| *46             | SECONDARY SUBS ACCT # (Part. 2)                                                                     |                                                                | To clear entries from ,*44*, *45*, or *46* .Exa                                       |                                       |
|                 | NOTE: If using the paging feature, do                                                               | not enter a                                                    | For Acct. 1234, enter:                                                                | 1   2   3   4                         |
|                 | leading 0 in the subscriber account nun not use digits A-F anywhere in the num                      |                                                                | For Acct. <b>B234</b> , enter:                                                        | #+11  2   3   4                       |
|                 | paging systems provide voice mail capa<br>is activated by a leading 0 in the messa                  | ability, which                                                 | For Acct. 123, enter:                                                                 | 1   2   3   *                         |
| *47             | PHONE SYSTEM SELECT                                                                                 | † <sub>[1]</sub>                                               |                                                                                       |                                       |
|                 |                                                                                                    | If Cent. Sta. IS NO                                            | T on a WATS line: $0 = Pt$ S on a WATS line: $2 = Pt$                                 |                                       |
| *48             | REPORT FORMAT                                                                                       | [7]                                                            | 0]                                                                                    |                                       |
|                 |                                                                                                    | Primary Seconda                                                | •                                                                                     |                                       |
|                 | <b>0</b> = 3+1, 4+1 ADEMCO<br><b>1</b> = 3+1, 4+1 RADIONI                                           |                                                                | 6 or undefined = 4+2 ADE<br>7 = ADEMCO CONTACT I                                      |                                       |
|                 | 2 = 4+2 ADEMCO L/S 3<br>3 = 4+2 RADIONICS S                                                         | STANDARD                                                       | 8 = 3+1, 4+1 ADEMCO L/S<br>9 = 3+1, 4+1 RADIONICS                                     | S EXPANDED                            |
|                 | <b>3</b> – 4+2 IMBIOINICO 3                                                                         | 17.110/110                                                     | <u> </u>                                                                              |                                       |

† Entry of a number other than one specified will give unpredictable results.

| *49     | SPLIT/DUAL REPORTING                                                | 3             | [0]             |                               |                                                   |                                                   |             |
|---------|---------------------------------------------------------------------|---------------|-----------------|-------------------------------|---------------------------------------------------|---------------------------------------------------|-------------|
|         |                                                                     |               | 0 = Disable     |                               |                                                   |                                                   |             |
|         |                                                                     |               | TO PRIMARY      | <b>PHONE No</b><br>Restore, C |                                                   | ARY PHONE                                         | No.         |
|         |                                                                     |               | 2 = All exc     | ept Open/Clo                  | ose, Test Open/Clo                                | se, Test                                          |             |
|         |                                                                     |               |                 | s, Restore, C<br>ept Open/Clo |                                                   |                                                   |             |
|         |                                                                     |               | 5 = AII         |                               | All                                               |                                                   |             |
| ** A 10 | O-digit code is sent to the pager                                   | consisting    | TO PRIMARY      | ' PHONE No<br>ept Open/Cl     |                                                   | <b>No. * (Secon</b> e<br>Open/Close, <sup>-</sup> |             |
| of a 4- | digit subscriber number, a 3-dig                                    |               | 7 = All repo    | orts                          | ** Alarms, 7                                      | Γroubles                                          |             |
|         | 3-digit user or zone number.<br>Istallation Instructions for an exp | alanation     | 8 = All repo    | orts<br>ept Open/Cl           |                                                   | Open/Close,<br>, Open/Cl                          |             |
|         | 10-digit code.                                                      | nanadon       | J - All GAU     | ept Open/On                   |                                                   | 5-16, Trou                                        |             |
| * Car   | n only be used if primary                                           | reporting fo  | ormat is Ad     | emco Cont                     | tact ID.                                          |                                                   |             |
| *50     | 15 SEC DIALER DELAY (                                               | BURG)         | † [0]           |                               |                                                   |                                                   |             |
|         |                                                                     |               |                 | yes; "0" fo                   | r UL installations                                |                                                   |             |
| *51     | PERIODIC TEST REPOR                                                 | Т             | † [0]           |                               |                                                   |                                                   |             |
|         |                                                                     |               |                 |                               | s; 2 = weekly; 3 = 30<br>ports with Partition 1 : |                                                   |             |
| *52     | TEST REPORT OFFSET                                                  |               | † [2]           |                               |                                                   |                                                   |             |
|         |                                                                     |               |                 |                               | rs; 2 = 12 hours; 3 = ing or downloading).        | 18 hours (T                                       | ime to 1st  |
| *53     | SESCOA/RADIONICS SE                                                 | LECT          | [0]             |                               |                                                   |                                                   |             |
|         |                                                                     |               | 0 = Radion      |                               | -F reporting); 1 = SE                             | SCOA (0-9                                         | only        |
|         |                                                                     |               | reporting).     | Select 0 for                  | all other formats.                                |                                                   |             |
| † Enti  | ry of a number other than on                                        | e specified w | ill give unpred | dictable res                  | ults.                                             |                                                   |             |
| *56     | ZONE ASSIGNMENT/ALA                                                 |               |                 |                               |                                                   |                                                   |             |
|         | data on the worksheet belo manual.                                  | w (and on ne  | ext page) and   | I follow the                  | programming proced                                | dure in the i                                     | nstallation |
| ZONE    | ES ON CONTROL:                                                      |               |                 | See                           | explanation of head                               | lings on ne                                       | xt page .   |
|         | ZONE                                                                | ZONE          | ZONE            | PART'N                        | ALARM RPT CODE                                    | INPUT                                             |             |
|         | RESPONSE<br>DESCRIPTION                                             | No.           | TYPE            | No.                           | (Hex)                                             | TYPE                                              | TIME        |
|         |                                                                     | (Zn)          | (ZT)            | (P)                           | (RC)                                              | (ln)                                              | (RT)        |
|         | Wired Zone 1*                                                       | 0 1           |                 |                               |                                                   | HW                                                |             |
|         | Wired Zone 2                                                        | 0 2           |                 |                               |                                                   | HW                                                |             |
|         | Wired Zone 3                                                        | 0 3           |                 |                               |                                                   | HW                                                |             |
|         | Wired Zone 4                                                        | 0 4           |                 |                               |                                                   | HW                                                |             |
|         | Wired Zone 5                                                        | 0 5           |                 |                               |                                                   | HW                                                |             |
|         | Wired Zone 6                                                        | 0 6           |                 |                               |                                                   | HW                                                |             |
|         | Wired Zone 7                                                        | 0 7           |                 |                               |                                                   | HW                                                |             |
|         | Wired Zone 8**                                                      | 8 0           |                 |                               |                                                   | HW                                                |             |
|         | Expansion Module<br>Supervision                                     | 0 9           | 0 5             | Both                          |                                                   | _                                                 | _           |
|         | Duress                                                              | 9 2           |                 | Both                          |                                                   | _                                                 | _           |
|         | Console Panic (1 & *, or A)                                         | 9 5           |                 | Both                          |                                                   | _                                                 | _           |
|         | Console Panic (3 & #, or C)                                         | 9 6           |                 | Both                          |                                                   | _                                                 | _           |
|         | Console Panic (* & # or B)                                          | a a           |                 | Both                          |                                                   |                                                   |             |

<sup>\*</sup>Zone 1 can be used as a 2-wire Fire zone.

<sup>\*\*</sup>Zone 8 can be used as a Glassbreak zone.

EXPANSION ZONES: Assign zone numbers (Zn) 10-17 to 4219/4229 Auxiliary Wired Loops A-H, if used.

| DES                                                                                                    | ZONE<br>SCRIPTION                                                                                                    | ZONE<br>No.                                                                                                    | ZONE<br>TYPE                                                                                                    | PART'N<br>No.                                                                                                    | ALARM RPT CODE<br>(Hex)                                                                                                    | INPUT<br>TYPE                                                                                                    |                                  |
|----------------------------------------------------------------------------------------------------|----------------------------------------------------------------------------------------------------|----------------------------------------------------------------------------------------------------|----------------------------------------------------------------------------------------------------|----------------------------------------------------------------------------------------------------|----------------------------------------------------------------------------------------------------|----------------------------------------------------------------------------------------------------|----------------------------------|
|                                                                                                    |                                                                                                    | (Zn)                                                                                                    | (ZT)                                                                                                    | (P)                                                                                                    | (RC)                                                                                                    | (ln)                                                                                                    |                                  |
| 4219/4229 L                                                                                                    | oop A 1st Exp'n Zone                                                                                                    | 1 0                                                                                                    |                                                                                                    |                                                                                                    |                                                                                                    | AW                                                                                                    |                                  |
|                                                                                                    | В                                                                                                    | 1 1                                                                                                    |                                                                                                    |                                                                                                    |                                                                                                    | AW                                                                                                    |                                  |
|                                                                                                    | С                                                                                                    | 1 2                                                                                                    |                                                                                                    |                                                                                                    |                                                                                                    | AW                                                                                                    |                                  |
|                                                                                                    | D                                                                                                    | 1 3                                                                                                    |                                                                                                    |                                                                                                    |                                                                                                    | AW                                                                                                    |                                  |
|                                                                                                    | Е                                                                                                    | 1 4                                                                                                    |                                                                                                    |                                                                                                    |                                                                                                    | AW                                                                                                    |                                  |
|                                                                                                    | F                                                                                                    | 1 5                                                                                                    |                                                                                                    | 一                                                                                                    |                                                                                                    | AW                                                                                                    |                                  |
|                                                                                                    | G                                                                                                    | 1 6                                                                                                    |                                                                                                    | 一                                                                                                    |                                                                                                    | AW                                                                                                    |                                  |
|                                                                                                    | Н                                                                                                    | 1 7                                                                                                    |                                                                                                    |                                                                                                    |                                                                                                    | AW                                                                                                    |                                  |
|                                                                                                    |                                                                                                    | ANATION OF                                                                                                    | ZONE ASSIG                                                                                                    | L—<br>NMENT T∆R                                                                                                    | I E HEADINGS                                                                                                    | ,                                                                                                    |                                  |
| Zn = ZONE N                                                                                                    | No. Zone Nos. are fro                                                                                                    | m 01 to 17, 92, 95                                                                                                    | 5, 96, 99. Some                                                                                                    | are pre-assigr                                                                                                    | ed.                                                                                                    |                                                                                                    |                                  |
|                                                                                                    |                                                                                                    | •                                                                                                    |                                                                                                    | ,.                                                                                                    | one Nos. 10–17 for loops                                                                                                    |                                                                                                    |                                  |
| ZI = ZUNE I                                                                                                    | FYPE 00 = Not Used<br>01 = Entry/Exit #1<br>02 = Entry/Exit #2<br>03 = Perimeter<br>04 = Interior Follow                                                                                                    | 06 = 24 Hr<br>07 = 24 Hr<br>08 = 24 Hr<br>er 09 = Fire<br>10 = Interio                                                                                                    | · Audible<br>· Aux<br>or w/Delay                                                                                                    | 24 = \$                                                                                                    | Silent Burglary Zn<br>ZT<br>Zn                                                                                                    | DEFAULT VALUE: 01 02 03<br>:: [09] [01] [03]<br>:: 05 06 07<br>:: [03] [03] [03]                                                                                                    | 04<br>  (03)<br>08 99            |
| P = PARTITIO<br>RC = ALARN                                                                                                    | M REPORT CODE T<br>fo<br>F                                                                                                    | or contact ID repo                                                                                                    | For each Hex<br>00" is entered as<br>orting, this is en                                                                                                    | Digit, enter:<br>s the first digit,<br>abling code on                                                                                                    | 00–09 for 0–9, 10 for A<br>there will be no report for<br>y. Enter any hex digit (oth                                                                                                    | that zone.                                                                                                    | ·                                |
| n = LOOP IN                                                                                                    | NPUT TYPE HW: H                                                                                                    | of boxes. The sec<br>lard Wire<br>ux Wire (4219 or                                                                                                    |                                                                                                    | r 2 for AW: Au                                                                                                    |                                                                                                    | re zone input typ                                                                                                    |                                  |
|                                                                                                    | AW: A                                                                                                    | ux Wile (42 19 0)                                                                                                    | 4220) Line                                                                                                    |                                                                                                    |                                                                                                    |                                                                                                    |                                  |
| Vith a 3+1 or                                                                                                    | ONSE TIME 0 = 10msec  M SYSTEM STATUS, & RI 4+1 Standard Format: E                                                                                                    | ; 1 = 350 msec; 2<br>ESTORE REPOR                                                                                                    | = 700 msec. D                                                                                                    | -*76, & *89):                                                                                                    | or zones 01 – 08 = 1 (350                                                                                                    | ) msec)                                                                                                    |                                  |
| O PROGRAM<br>/ith a 3+1 or<br>+13" for D, ";<br>A "0" (not "#+<br>A "0" (not "#+<br>/ith an Expan<br>A "0" (not "#+<br>/ith Ademco<br>ill be ignored                                                                                                    | M SYSTEM STATUS, & RI 4+1 Standard Format: E #+14" for E, "#+15" for F                                                                                                    | ESTORE REPOR<br>nter a code in the<br>sable a report.<br>I result in automa<br>er codes in both b<br>I eliminate the expable the report.<br>inter any digit (oth                                                                                                    | T CODES (*59 e first box: 1–9, tic advance to thooses (1st and 2 panded message)                                                                                                    | -*76, & *89): 0, B, C, D, E, the next field when digits) for 1 ge for that report the first box, to 1 2nd digits                                                                                                    | or zones 01 – 08 = 1 (350 or F. Enter "#+10" for 0, " nen programming9, 0, or B–F, as describe t. enable zone to report (er igit is automatically sent                                                                                                    | "#+11" for B, "#+  ad above.  Intries in the seccurity as the 2nd digital control of the control of the control | .12" for C,                      |
| D PROGRAM<br>ith a 3+1 or<br>+13" for D, ";<br>A "0" (not "#+<br>A "0" (not "#+<br>A "0" (not "#+<br>A "0" (not "#+<br>ith Ademco<br>Il be ignored<br>A "0" (not "#-                                                                                                    | M SYSTEM STATUS, & RI 4+1 Standard Format: E #+14" for E, "#+15" for F10") in the first box will dis -10") in the second box wil nded or 4+2 Format: Ente -10") in the second box wil -10") in both boxes will dis -10" to both boxes will dis10" to both boxes will dis-                                                                                                    | ESTORE REPOR<br>nter a code in the<br>sable a report.<br>I result in automa<br>er codes in <i>both</i> b<br>I eliminate the expable the report.<br>Enter any digit (othersable the report.                                                                                                    | T CODES (*59 e first box: 1–9, tic advance to thooses (1st and 2 panded message)                                                                                                    | -*76, & *89): 0, B, C, D, E, the next field when digits) for 1- ge for that report the first box, to 2 one al or 4+2 r                                                                                                    | or zones 01 – 08 = 1 (350 or F. Enter "#+10" for 0, " nen programming9, 0, or B–F, as describe t. enable zone to report (er igit is automatically sent arm report code programmeporting is selected.                                                                                                    | o msec)  "#+11" for B, "#+  ed above.  Intries in the second as the 2nd digital med in *56, if expending the second in the second in the secon | ond boxes t of the banded        |
| D PROGRAM<br>ith a 3+1 or<br>+13" for D, ":<br>A "0" (not "#+<br>A "0" (not "#+<br>A "0" (not "#+<br>A "0" (not "#+<br>ith Ademco<br>Il be ignored<br>A "0" (not "#-                                                                                                    | M SYSTEM STATUS, & RI 4+1 Standard Format: E #+14" for E, "#+15" for F. 1-10") in the first box will dis 1-10") in the second box wil nded or 4+2 Format: Ente 1-10") in both boxes will dis 1-10") in both boxes will dis 1-10") in the first box will dis 1-10") in the first box will dis 1-10") in the first box will dis                                                                                                    | ESTORE REPOR nter a code in the sable a report. I result in automa er codes in both be a leliminate the exable the report. Enter any digit (other sable the report. Enter sable the report. Enter any digit (other sable the report. Enter sable the report. Enter sable the report. Enter sable the report.                                                                                                    | = 700 msec. D<br>T CODES (*59 e first box: 1–9,<br>tic advance to thooxes (1st and 2 panded messagement than "0") in the                                                                                                    | -*76, & *89): 0, B, C, D, E, the next field when digits) for 1- ge for that report the first box, to                                                                                                    | or zones 01 – 08 = 1 (350 or F. Enter "#+10" for 0, " nen programming9, 0, or B–F, as describe t. enable zone to report (er igit is automatically sent arm report code program eporting is selected. digit is automatically sent ed or 4+2 reporting is selected.                                                                                                    | o'msec)  "#+11" for B, "#+  ed above.  Intries in the secce  as the 2nd digioned in *56, if expected.                                                                                                    | ond boxes t of the banded        |
| D PROGRAM<br>(ith a 3+1 or<br>+13" for D, ":<br>A "0" (not "#+<br>A "0" (not "#+<br>A "0" (not "#+<br>A "0" (not "#+<br>Ith Ademco<br>ill be ignored<br>A "0" (not "#-                                                                                                    | M SYSTEM STATUS, & RI  4+1 Standard Format: E  #+14" for E, "#+15" for F.  -10") in the first box will dis  -10") in the second box will  nded or 4+2 Format: Ente  -10") in the second box will  -10") in both boxes will dis  -10" octontact ID Reporting: E  -10") in the first box will dis  For Code 3 (single dig                                                                                                    | ESTORE REPOR nter a code in the sable a report. I result in automa er codes in both b I eliminate the exable the report. Enter any digit (other sable the report. Enter any digit, enter:                                                                                                    | = 700 msec. D  T CODES (*59- e first box: 1–9, tic advance to thooxes (1st and 2 panded messagement than "0") in the control of the control of the control o | -*76, & *89): 0, B, C, D, E, the next field when digits) for 1- ge for that report the first box, to                                                                                                    | or zones 01 – 08 = 1 (350 or F. Enter "#+10" for 0, " nen programming9, 0, or B–F, as describe t. enable zone to report (eligit is automatically sent arm report code programmeporting is selected. digit is automatically sent digit is automatically sent digit digit is automatically sent digit digit | o'msec)  "#+11" for B, "#+  ed above.  Intries in the secce  as the 2nd digioned in *56, if expected.                                                                                                    | ond boxes t of the banded        |
| D PROGRAM  Ith a 3+1 or +13" for D, ": A "0" (not "#+  Ith an Expal A "0" (not "#+ A "0" (not "#+  Ith Ademco  Ill be ignored A "0" (not "#-  xamples:                                                                                                    | M SYSTEM STATUS, & RI  4+1 Standard Format: E  #+14" for E, "#+15" for F.  -10") in the first box will dis  -10") in the second box will  nded or 4+2 Format: Ente  -10") in the second box will  -10") in both boxes will dis  -10") in both boxes will dis  -10") in the first box will dis  -10") in the first box will dis  -10") in the first box will dis  -10" For Code 3 (single dig  -10" For Code B 2 (Hexad  -10" REPORT CODES                                                                                                    | ESTORE REPOR nter a code in the sable a report. I result in automaer codes in both be able the report. Enter any digit (others able the report. Enter any digit (others able the report. Enter any digit (others able the report. Enter any digit (others able the report. Enter any digit (others able the report. Enter any digit (others able the report. Enter any digit), enter:                                                                                                    | = 700 msec. D  T CODES (*59- e first box: 1–9, tic advance to thooxes (1st and 2 panded messagement than "0") in the control of the control of the control o | -*76, & *89): 0, B, C, D, E, the next field whend digits) for 1- the for that report the first box, to 2 one al or 4+2 r 1 2nd expande t Report                                                                                | or zones 01 – 08 = 1 (350 or F. Enter "#+10" for 0, "  men programming.  -9, 0, or B–F, as describe t.  enable zone to report (er igit is automatically sent arm report code program report ing is selected.  digit is automatically sent ad or 4+2 reporting is seles s with Partition 1 Subscrib                                                                                                    | o msec)  "#+11" for B, "#+  ed above.  Intries in the second as the 2nd digitation as the 2nd digitation as the user number of the color No.                                                                                                    | ond boxes t of the banded        |
| O PROGRAM (ith a 3+1 or +13" for D, "; A "0" (not "#+ A "0" (not "#+ A "0" (not "#+ A "0" (not "#+ A "0" (not "#+ A "0" (not "#+ X "0" (not "#+ X "0" (not "#+ X "0" (not "#- X "0" (not "#- X "0" (not " | M SYSTEM STATUS, & RI 4+1 Standard Format: E #+14" for E, "#+15" for F10") in the first box will dis -10") in the second box wil nded or 4+2 Format: Ente -10") in both boxes will dis10") in both boxes will dis10") in the first box will dis10") in the first box will dis10") in the first box will dis10") in the first box will dis10" For Code 3 (single dig10" For Code 3 2 (two dig10" For Code B 2 (Hexad10" SEPORT CODES -10" Treport codes = [00]                                                                                                    | ESTORE REPOR nter a code in the sable a report. I result in automater codes in both bit leliminate the exable the report. Enter any digit (other sable the report. Enter any digit (other sable the report. Enter any digit), enter:  [But a sable the report. Enter any digit (other sable the report. Enter any digit), enter:  [But a sable the sable the sable the report. Enter any digit (other sable the report. Enter any digit), enter:  [But a sable the sable the sable | = 700 msec. D  T CODES (*59- e first box: 1–9, tic advance to thooxes (1st and 2 panded messagement than "0") in the control of the control of the control o | -*76, & *89): 0, B, C, D, E, the next field whend digits) for 1- the for that report the first box, to 2 one al or 4+2 r 1 2nd expande t Report                                                                                | or zones 01 – 08 = 1 (350 or F. Enter "#+10" for 0, " nen programming9, 0, or B–F, as describe t. enable zone to report (er igit is automatically sent arm report code program eporting is selected. digit is automatically sent ed or 4+2 reporting is selected.                                                                                                    | o msec)  "#+11" for B, "#+  ed above.  Intries in the second as the 2nd digitation as the 2nd digitation as the user number of the color No.                                                                                                    | ond boxes t of the banded        |
| O PROGRAM  Iith a 3+1 or +13" for D, ": A "0" (not "#+  Iith an Expal A "0" (not "#+  A "0" (not "#+  Iith Ademco  Ill be ignored A "0" (not "#-  xamples:  YSTEM STA  Ifault for all  EXIT                                                                                                    | M SYSTEM STATUS, & RI  4+1 Standard Format: E #+14" for E, "#+15" for F10") in the first box will dis -10") in the second box wil nded or 4+2 Format: Ente -10") in both boxes will dis10") in both boxes will dis10") in the first box will dis10") in the first box will dis10") in the first box will dis10") in the first box will dis10" for Code 3 (single dig10" For Code 3 (two dig10" For Code B 2 (Hexad10" For Code B 2 (Hexad10" For Code B 2 (Hexad10" For Code B 2 (Hexad10" For Code B 2 (Hexad10" For Code B 2 (Hexad10" For Code B 2 (Hexad10" For Code B 2 (Hexad.                                                                                                    | ESTORE REPOR nter a code in the sable a report. I result in automater codes in both bit leliminate the exable the report. Enter any digit (other sable the report. Enter any digit (other sable the report. Enter any digit), enter:  [But a sable the report. Enter any digit (other sable the report. Enter any digit), enter:  [But a sable the sable the sable the report. Enter any digit (other sable the report. Enter any digit), enter:  [But a sable the sable the sable | = 700 msec. D  T CODES (*59- e first box: 1–9, tic advance to thooxes (1st and 2 panded messagement than "0") in the control of the control of the control o | -*76, & *89): 0, B, C, D, E, the next field whend digits) for 1- the for that report the first box, to 2 one al or 4+2 r 11 2nd expand t Report                                                                                | or zones 01 – 08 = 1 (350 or F. Enter "#+10" for 0, "  men programming.  -9, 0, or B–F, as describe t.  enable zone to report (er igit is automatically sent arm report code program report ing is selected.  digit is automatically sent ad or 4+2 reporting is seles s with Partition 1 Subscrib                                                                                                    | o'msec)  "#+11" for B, "#+  ed above.  Intries in the secce as the 2nd digioned in *56, if exp as the user number of the second in the second in the second  | ond boxes t of the banded        |
| D PROGRAM ith a 3+1 or +13" for D, "; A "0" (not "#+ A "0" (not "#+ A "0" (not "#+ A "0" (not "#+ A "0" (not "#+ C "0" (not "#+ C "0" (not "#+ C "0" (not "#+ C "0" (not "#+ C "0" (not "#- C T T T T T T T T T T T T T T T T T T T                                                                                                    | M SYSTEM STATUS, & RI 4+1 Standard Format: E #+14" for E, "#+15" for F10") in the first box will dis10") in the second box wil10") in the second box wil10") in the second sox will dis10") in both boxes will dis10") in both boxes will dis10") in the first box will dis10") in the first box will dis10") in the first box will dis10") in the first box will dis10" For Code 3 (single dig10" For Code 3 (two dig10" For Code B 2 (Hexad10" For Code B 2 (Hexad10" For Code B  | ESTORE REPOR nter a code in the sable a report. I result in automater codes in both bit leliminate the exable the report. Enter any digit (other sable the report. Enter any digit (other sable the report. Enter any digit), enter:  [But a sable the report. Enter any digit (other sable the report. Enter any digit), enter:  [But a sable the sable the sable the report. Enter any digit (other sable the report. Enter any digit), enter:  [But a sable the sable the sable | = 700 msec. D  T CODES (*59- e first box: 1–9, tic advance to thooxes (1st and 2 panded messagement than "0") in the control of the control of the control o | -*76, & *89): 0, B, C, D, E, the next field when digits) for 1- ge for that report the first box, to 2 one al or 4+2 r 11 2nd expand- t Report  *68 CA  RESTORE *70 AL                                                         | or zones 01 – 08 = 1 (350 or F. Enter "#+10" for 0, " then programming9, 0, or B–F, as describe t.  enable zone to report (erigit is automatically sent arm report code programmeporting is selected. digit is automatically sent and or 4+2 reporting is selected with Partition 1 Subscribe.  NCEL REPORT CODES (*70 ARM RESTORE RPT                                                                                                    | "#+11" for B, "#+  ad above.  Intries in the secce as the 2nd digined in '56, if expended in '56, if expended in '56, if expen | ond boxes t of the banded ber if |
| D PROGRAM  Ith a 3+1 or +13" for D, ": 4 "0" (not "#+  Ith an Expal A "0" (not "#+  A "0" (not "#+  Ith Ademco  Ill be ignored A "0" (not "#-  xamples:  STEM STA  fault for all  EXIT  TRO  BYP                                                                                                    | M SYSTEM STATUS, & RI 4+1 Standard Format: E #+14" for E, "#+15" for F10") in the first box will dis -10") in the second box wil -10") in the second box wil -10") in both boxes will dis -10") in both boxes will dis -10") in the first box will dis -10") in the first box will dis -10") in the first box will dis -10") in the first box will dis -10" for Code 3 (single dig -10" For Code 3 (Hexad -10" For Code B 2 (Hexad -10" For Code B 2 (Hexad -10" For Code B 2 (Hexad -10" For Code B 2 (Hexad -10" For Code B 2 (Hexad -10" For Code B 2 (Hexad -10" For Code B 2 (Hexad -10" For Code B 2 (Hexad -10" For Code B 2 (Hexad -10" For Code B 2 (Hexad -10" For Code B 2 (Hexad -10" For Code B 2 (Hexad -10" For Code B 2 (Hexad -10" For Code B 2 (Hexad                                                                                                    | ESTORE REPOR nter a code in the sable a report. I result in automa er codes in both b I eliminate the extable the report. Enter any digit (other sable the report. git), enter: gits), enter: gecimal), enter: gecimal), enter:                                                                                                    | = 700 msec. D  T CODES (*59- e first box: 1–9, tic advance to thooxes (1st and 2 panded messagement than "0") in the control of the control of the control o | -*76, & *89):  0, B, C, D, E,  the next field when digits) for 1- ge for that report  the first box, to  2 one al  or 4+2 r  † 2nd  expand  t Report  *68 CA  RESTORE  *70 AL  2nd                                             | or zones 01 – 08 = 1 (350 or F. Enter "#+10" for 0, " nen programming9, 0, or B–F, as describe t. enable zone to report (eligit is automatically sent arm report code programmeporting is selected. digit is automatically sent ed or 4+2 reporting is seles with Partition 1 Subscrib                                                                                                    | o'msec)  "#+11" for B, "#+  ed above.  Intries in the seccent as the 2nd digital med in *56, if expected.  Intries in the seccent as the user number that is the user number that is the user No.  E  O-*76)  CODE  The 2nd digit of the 2nd digit of the 2nd digit of the second in the content and the content are the content and the content are the content and the content are the content are the conte | and boxes tof the banded ber if  |
| D PROGRAM ith a 3+1 or +13" for D, ": A "0" (not "#+ ith an Expai A "0" (not "#+ A "0" (not "#+ A "0" (not "#+ A "0" (not "#+ CA "0" (not "#+ CA "0" (not "#+ CA "0" (not "#+ CA "0" (not "#+ CA "0" (not "#+ CA "D" (not "#+ CA "D" (not ""+ CA "D" (not ""+  | M SYSTEM STATUS, & RI 4+1 Standard Format: E #+14" for E, "#+15" for F10") in the first box will dis10") in the second box wil10") in the second box wil10") in the second sox will dis10") in both boxes will dis10") in both boxes will dis10") in the first box will dis10") in the first box will dis10") in the first box will dis10") in the first box will dis10" For Code 3 (single dig10" For Code 3 (two dig10" For Code B 2 (Hexad10" For Code B 2 (Hexad10" For Code B  | ESTORE REPOR nter a code in the sable a report. I result in automa er codes in both b I eliminate the extable the report. Enter any digit (other sable the report. git), enter: gits), enter: gecimal), enter: gecimal), enter:                                                                                                    | = 700 msec. D  T CODES (*59- e first box: 1–9, tic advance to thooxes (1st and 2 panded messagement than "0") in the control of the control of the control o | -*76, & *89): 0, B, C, D, E, the next field when digits) for 1- ge for that report the first box, to 1 2nd digits or 4+2 r 1 2nd expand t Report  *68 CA  RESTORE  *70 AL 2nd report                                           | or zones 01 – 08 = 1 (350 or F. Enter "#+10" for 0, " then programming9, 0, or B–F, as describe t.  enable zone to report (enter its automatically sent arm report code programme porting is selected. digit is automatically sent as with Partition 1 Subscribes with Partition 1 Subscribes with Partition 1 Subscribes and Code (*70 or 4-2 reporting is selected.)  NCEL REPORT CODES (*70 or ARM RESTORE RPT digit is automatically sent as                                                                                                    | "#+11" for B, "#+  ad above.  Intries in the secce as the 2nd digit med in *56, if exp as the user numbered. Der No.  E  CODE the 2nd digit of the d or 4+2 reporting is                                                                                                    | and boxes tof the banded ber if  |
| D PROGRAM ith a 3+1 or +13" for D, "; A "0" (not "#+ A "0" (not "#+ A "0" (not "#+ A "0" (not "#+ A "0" (not "#+ A "0" (not "#+ C "0" (not "#+ C "0" (not "#+ C "0" (not "#- C TRO EXIT  TRO BYP  A C L                                                                                                    | M SYSTEM STATUS, & RI 4+1 Standard Format: E #+14" for E, "#+15" for F10") in the first box will dis -10") in the second box wil -10") in the second box wil -10") in both boxes will dis -10") in both boxes will dis -10") in the first box will dis -10") in the first box will dis -10") in the first box will dis -10") in the first box will dis -10" for Code 3 (single dig -10" For Code 3 (Hexad -10" For Code B 2 (Hexad -10" For Code B 2 (Hexad -10" For Code B 2 (Hexad -10" For Code B 2 (Hexad -10" For Code B 2 (Hexad -10" For Code B 2 (Hexad -10" For Code B 2 (Hexad -10" For Code B 2 (Hexad -10" For Code B 2 (Hexad -10" For Code B 2 (Hexad -10" For Code B 2 (Hexad -10" For Code B 2 (Hexad -10" For Code B 2 (Hexad -10" For Code B 2 (Hexad                                                                                                    | ESTORE REPOR nter a code in the sable a report. I result in automa er codes in both b I eliminate the expable the report. Inter any digit (other sable the report. Signification of the sable the report. Signification of the sable the report. Signification of the sable the report. Signification of the sable the report. Signification of the sable the report. Signification of the sable the report. Signification of the sable the sable the report. Signification of the sable the sable the report. Signification of the sable the sable the  | = 700 msec. D  T CODES (*59- e first box: 1–9, tic advance to thooxes (1st and 2 panded messagement than "0") in the control of the control of the control o | -*76, & *89): 0, B, C, D, E, the next field when digits) for 1- ge for that report the first box, to 2 one all or 4+2 r 11 2nd expande t Report  -*68 CA  RESTORE -*70 AL 2nd report  -*71 TF                                  | or zones 01 – 08 = 1 (350 or F. Enter "#+10" for 0, " then programming9, 0, or B–F, as describe t.  enable zone to report (eligit is automatically sent arm report code programmeporting is selected. digit is automatically sent ad or 4+2 reporting is seles with Partition 1 Subscribe.  NCEL REPORT CODINERPORT CODINERPORT CODES (*70 ARM RESTORE RPT digit is automatically sent as t code set in *56, if expanded.                                                                                                    | "#+11" for B, "#+  Ind above.  Intries in the second as the 2nd digit med in *56, if expenses the user number No.  E  O—*76)  CODE  the 2nd digit of the digit of 4+2 reporting in the code.                                                                                                    | and boxes tof the banded ber if  |
| D PROGRAM ith a 3+1 or +13" for D, ": A "0" (not "#+ ith an Expai A "0" (not "#+ A "0" (not "#+ A "0" (not "#+ A "0" (not "#+ C "0" (not "#+ C "0" (not "#+ C "0" (not "#+ C "D " (not "#+ C "D " (not "#+ C " (not "#+ C " (not " " (not "#+ C " (not " " (not "#+ C " (not " " (not " " (not " " (not " " (not " " (not " " (not " " (not " " (not " " (not " " (not " " (not " " (not " " (not "  | M SYSTEM STATUS, & RI 4+1 Standard Format: E #+14" for E, "#+15" for F10") in the first box will dis -10") in the second box wil nded or 4+2 Format: Ente -10") in the second box wil -10") in both boxes will dis -10") in the first box will dis -10") in the first box will dis -10") in the first box will dis -10") in the first box will dis -10") in the first box will dis -10" For Code 3 (single dig -10" For Code 3 (two dig -10" For Code B 2 (Hexad -10" For Code B 2 (Hexad                                                                                                    | ESTORE REPOR nter a code in the sable a report. I result in automa er codes in both b I eliminate the expable the report. Inter any digit (other sable the report. Signification of the sable the report. Signification of the sable the report. Signification of the sable the report. Signification of the sable the report. Signification of the sable the report. Signification of the sable the report. Signification of the sable the sable the report. Signification of the sable the sable the report. Signification of the sable the sable the  | = 700 msec. D  T CODES (*59- e first box: 1–9, tic advance to thooxes (1st and 2 panded messagement than "0") in the control of the control of the control o | -*76, & *89): 0, B, C, D, E, the next field when digits) for 1 ge for that report the first box, to 2 one al or 4+2 r 11 2nd expand- t RESTORE 70 AL 2nd report 71 TF 72 BY                                                    | or zones 01 – 08 = 1 (350 or F. Enter "#+10" for 0, " then programming9, 0, or B–F, as describe to t.  enable zone to report (er igit is automatically sent arm report code programmeporting is selected. digit is automatically sent as with Partition 1 Subscribe to the code of the code of the  | o'msec)  "#+11" for B, "#+  Ind above.  Intries in the security as the 2nd digity as the user numbered.  Interest in the security as the user numbered.  Interest in the security as the 2nd digit of the 2nd digit of the 2nd digit of the dor 4+2 reporting in the CODE  In CODE                                                                                                    | and boxes tof the banded ber if  |
| O PROGRAM  (ith a 3+1 or +13" for D, "; A "0" (not "#+ A "0" (not "#+ A "0" (not "#+ A "0" (not "#+ A "0" (not "#+ A "0" (not "#+ Cith Ademco ill be ignored A "0" (not "#- xamples:  (STEM STA Stault for all D EXIT D BYP C AC L C LOW TES                                                                                                    | M SYSTEM STATUS, & RI  4+1 Standard Format: E #+14" for E, "#+15" for F10") in the first box will dis -10") in the second box wil -10") in the second box wil -10") in both boxes will dis -10") in both boxes will dis -10") in the first box will dis -10") in the first box will dis -10") in the first box will dis -10") in the first box will dis -10") in the first box will dis -10") For Code 3 (single dig -10") For Code 3 (single dig -10") For Code B 2 (Hexad -10") For Code B 2 (Hexad                                                                                                    | ESTORE REPOR nter a code in the sable a report. I result in auto ma er codes in both bl I eliminate the expable the report. Enter any digit (other sable the report. Enter any digit, enter: Elecimal), enter: Elecimal), enter: Elecimal)                                                                                                    | = 700 msec. D  T CODES (*59- e first box: 1–9, tic advance to thookes (1st and 2 panded messagement than "0") in the second second seco | -*76, & *89): 0, B, C, D, E, the next field when digits) for 1- ge for that report the first box, to 2 one all or 4+2 r 11 2nd expande t Report  -*68 CA  RESTORE -*70 AL 2nd report  -*71 TF -*72 BY -*73 AC                  | or zones 01 – 08 = 1 (350 or F. Enter "#+10" for 0, " then programming9, 0, or B–F, as describe t.  enable zone to report (erigit is automatically sent arm report code programme porting is selected. digit is automatically sent and or 4+2 reporting is selected with Partition 1 Subscribe.  NCEL REPORT CODES (*70 ARM RESTORE RPT digit is automatically sent as tode set in *56, if expanded to COUBLE RESTORE RPT digit is automatically sent as tode set in *56, if expanded to COUBLE RESTORE RPT digit is RESTORE RPT digit is automatically sent as tode set in *56, if expanded to COUBLE RESTORE RPT digit is RESTORE RPT digit is ResTORE RPT digit is ReSTORE RPT digit is ResTORE RPT digit is ResTORE RPT digit is RPT digit is RPT dight digit is RPT digit is RPT digit is RPT digit is RPT digit is  | "#+11" for B, "#+  Ind above.  Intries in the second as the 2nd digit med in *56, if expenses the user number No.  E  OCODE the 2nd digit of the dor 4+2 reporting in the dor 4+2 reporting in the dor 4+2 reporting in the the 2nd digit of the dor 4+2 reporting in the the 2nd digit of the dor 4+2 reporting in the the 2nd digit of the dor 4+2 reporting in the the 2nd digit of the dor 4+2 reporting in the the the the the the the the the the                                                                                                    | and boxes tof the banded ber if  |
| O PROGRAM /ith a 3+1 or +13" for D, "; A "0" (not "#+ /ith an Expai A "0" (not "#+ /ith Ademco ill be ignored A "0" (not "#+ xamples:  /STEM STA efault for all B EXIT C BYP C AC L C C C C C C C C C C C C C C C C C C                                                                                                    | M SYSTEM STATUS, & RI 4+1 Standard Format: E #+14" for E, "#+15" for F10") in the first box will dis10") in the second box wil10") in the second box wil10") in the second box will10") in both boxes will dis10") in the first box will dis10") in the first box will dis10") in the first box will dis10") in the first box will dis10" For Code 3 (single dig10" For Code B 2 (Hexad10" For Code B 2 (Hexad | ESTORE REPOR nter a code in the sable a report. I result in auto ma er codes in both b I eliminate the exable the report. Inter any digit (other sable the report. Inter any digit (other sable the report. Inter any digit (other sable the report. Inter any digit (other sable the report. Inter any digit (other sable the report. Inter any digit (other sable the report. Inter any digit (other sable the report. Inter any digit (other sable the report. Inter any digit (other sable the report. Inter any digit (other sable the report. Inter any digit (other sable the report. I the report sable the report. I the report sable the report sable the report. I the report sable the report sable the report. I the report sable the report sable the report sable the report. I the report sable the report sable the rep | = 700 msec. D  T CODES (*59- e first box: 1–9, tic advance to thooxes (1st and 2 panded messagement than "0") in the control of the control of the control o | -*76, & *89): 0, B, C, D, E, the next field with digits) for 1 ge for that report the first box, to 1 2 nd digits or 4+2 r 1 2 nd expanded to 1 Report    *68 CA  RESTORE -*70 AL 2nd report    *71 TF -*72 BY -*73 AC -*74 LC | or zones 01 – 08 = 1 (350 or zones 01 – 08 = 1 (350 or F. Enter "#+10" for 0, " then programming9, 0, or B–F, as describe to the control of the control of the control o | msec)  "#+11" for B, "#+  Ind above.  Intries in the second as the 2nd digit med in *56, if explained in *56, if explained in *56, if e | and boxes tof the banded ber if  |
| O PROGRAM Vith a 3+1 or #+13" for D, "s A "0" (not "#+ A "0" (not "#+ A "0" (not "#+ A "0" (not "#+ A "0" (not "#+ Xith Ademco viill be ignored A "0" (not "#- Xamples:  OSTEM STA efault for all EXIT D TRO BYP AC L BYP C AC L C COPE C OPE                                                                                                    | M SYSTEM STATUS, & RI 4+1 Standard Format: E #+14" for E, "#+15" for F10") in the first box will dis -10") in the second box wil nded or 4+2 Format: Ente -10") in the second box wil -10") in both boxes will dis -10") in both boxes will dis -10") in the first box will dis -10") in the first box will dis -10") in the first box will dis -10") in the first box will dis -10" For Code 3 (single dig -10" For Code B 2 (Hexad -11" SREPORT CODES -11" TEROR REPORT CODE -12" SREPORT CODE -13" SREPORT CODE -14" BAT REPORT CODE -15" TREPORT CODE -15" TREPORT CODE                                                                                                    | ESTORE REPOR nter a code in the sable a report. I result in auto ma er codes in both b I eliminate the exable the report. Inter any digit (other sable the report. Inter any digit (other sable the report. Inter any digit (other sable the report. Inter any digit (other sable the report. Inter any digit (other sable the report. Inter any digit (other sable the report. Inter any digit (other sable the report. Inter any digit (other sable the report. Inter any digit (other sable the report. Inter any digit (other sable the report. Inter any digit (other sable the report. I the report sable the report. I the report sable the report sable the report. I the report sable the report sable the report. I the report sable the report sable the report sable the report. I the report sable the report sable the rep | = 700 msec. D  T CODES (*59- e first box: 1–9, tic advance to the lookes (1st and 2 panded messagement than "0") in the lookes (1st and 2 panded messagement than "0") in the lookes (1st and 2 panded messagement | -*76, & *89): 0, B, C, D, E, the next field with digits) for 1- the first box, to 2 one al or 4+2 r 1 2 nd expand t Report  -*68 CA  RESTORE -*70 AL 2nd repo -*71 TF -*72 BY -*73 AC -*74 LC -*76 TES                         | or zones 01 – 08 = 1 (350 or F. Enter "#+10" for 0, " then programming9, 0, or B–F, as describe to t.  enable zone to report (er igit is automatically sent arm report code programme porting is selected. digit is automatically sent end or 4+2 reporting is selected with Partition 1 Subscribe.  INCEL REPORT CODES (*70 ARM RESTORE RPT digit is automatically sent as tode set in *56, if expanded to code set in *56, if expanded to code set in *56 | o'msec)  "#+11" for B, "#+  ed above.  Intries in the secce as the 2nd digit med in *56, if exp as the user numbered. Der No.  E  O-*76)  CODE the 2nd digit of the d or 4+2 reporting in PT CODE  IF CODE  IF COD | and boxes tof the banded ber if  |

| *80           | OUTPUT RELAYS AND POWERLINE ( Program only if Relays and/or Powerling                                                | CARRIER DEVICES e Carrier devices are to be used. See next page.                                                                                                    |  |  |
|---------------|----------------------------------------------------------------------------------------------------|----------------------------------------------------------------------------------------------------|--|--|
| *81           | ZONE LISTS FOR OUTPUT DEVICES Program only if Relays and/or Powerline Carrier devices are to be used. See next page. |                                                                                                    |  |  |
| *82           | CUSTOM ALPHA EDITING (Also entered from field *56): See procedure in instructions.                                   |                                                                                                    |  |  |
| *90           | EVENT LOGGING                                                                                                    | [3]  0 = None; 1 = Alarm/Alarm Restore; 2 = Trouble/Trouble Restore; 4 = Bypass/Bypass Restore; 8 = Open/Close.  Example: To select "Alarm/Alarm Restore", and "Open/Close", enter 9 (1 + 8); To select all, enter #15.  Note: System messages are logged when any non-zero selection is made.                                                 |  |  |
| *91           | OPTION SELECTION (AAV)                                                                                               | [0] 0 = None; 4 = AAV; "0" for UL installations.                                                                                                    |  |  |
| *92           | PHONE LINE MONITOR ENABLE                                                                                            | [0]  0 = Not used  1 = Keypad display when line is faulted  2 = Keypad display plus keypad trouble sound  3 = Same as "2", plus Device #2 STARTS. If either partition is armed, external sounder activates also.  Note: Device #2 must either be programmed to be STOPPED in field *80 or STOPPED by Code + # + 8 + 2.                         |  |  |
| *93           | No. OF REPORTS IN ARMED PERIOD                                                                                       | [0] 0 = 10 Alarm/Alarm Restore Reports; 1 = Unlimited. "1" for UL installations.                                                                                                    |  |  |
| DOWI          | NLOAD INFORMATION (*94, *95)                                                                                         |                                                                                                    |  |  |
| *94           | DOWNLOAD PHONE No.                                                                                                   |                                                                                                    |  |  |
|               |                                                                                                    | Enter up to 16 digits, 0–9; #+11 for '*'; #+12 for '#'; #+13 for a pause. Do not fill unused spaces. If fewer than 16 digits entered, exit field by pressing * (and press 95, if entering next field). To clear entries from field, press *94*.  Note: In UL installations, down loading may only be performed if a technician is at the site. |  |  |
| *95           | RING DET COUNT FOR DOWNLOADI                                                                                         | NG [0]                                                                                                    |  |  |
|               |                                                                                                    | 0 = Disable Station Initiated Download; 1–14 = number of rings (1–9, # +10 =10, # +11 =11, # +12 =12, # +13 =13, # +14 =14); 15 = answering machine defeat (# +15 =15)  Note: Do not enter "0" if using 4285 Voice Module.                                                                                                    |  |  |
| *96 IN        | NITIALIZES DOWNLOAD ID, SUBSCRIB                                                                                     | ER ACCOUNT No. FOR INITIAL DOWNLOAD: No data entry.                                                                                                    |  |  |
| * <b>97</b> S | ETS ALL PROGRAM FIELDS TO DEFAL                                                                                      | JLT VALUES: No data entry.                                                                                                    |  |  |
| *00 65        | 4 *00 LISED TO EVIT DDOCDAM MOD                                                                                      |                                                                                                    |  |  |

\*98 and \*99 USED TO EXIT PROGRAM MODE

\*98: Exits programming mode and *prevents* re-entry by:
Installer Code + 8+ 0 + 0. If \*98 is used to exit programming mode, system must be powered down, and method 1 above used to enter the programming mode.

> \*99: Exits programming mode and *allows* re-entry by: Installer Code + 8 + 0 + 0 or: Power-up, then press "\*" and "#" within 50 seconds of power up.

# OUTPUT RELAYS/POWERLINE CARRIER DEVICES WORKSHEET FOR .80, and .81.

Applicable only if Relays and/or Powerline Carrier Devicess are to be used.

OUTPUT DEVICES - This is an interactive menu mode. Fill in the required data on the worksheet on below and follow the programming procedure in the installation manual as you enter the data during the displays and prompts that appear in sequence.

Notes: 1. For Relays, field '25 must be programmed for a 4229 (Relays 01 and 02), OR for a 4204 (Relays 01 to 04).

- 2. For Powerline Carrier devices, field \*27 must be programmed with a House Code.
- 3. Tampers of expansion units cannot be used to operate devices.

|                                        | S T A R T<br>≕either or both - |               |                      | S T O P<br>=either or both-                   |                                 |                                 |                      |                |
|----------------------------------------|--------------------------------|---------------|----------------------|-----------------------------------------------|---------------------------------|---------------------------------|----------------------|----------------|
| DEVICE<br>NUMBER                       | ACTION<br>(A)                  | EVENT<br>(EV) | ZONE<br>LIST<br>(ZL) | ZONE TYPE PART'N<br>SYST OP'N No.<br>(ZT) (P) | RESTORE of<br>ZONE LIST<br>(ZL) | ZONE TYPE<br>/SYST OP'N<br>(ZT) | PART'N<br>No.<br>(P) | X-10<br>SELECT |
| OUTPUT RELAY<br>OR P.L.C.D.* <b>01</b> |                                |               |                      |                                               |                                 |                                 |                      |                |
| OUTPUT RELAY<br>OR P.L.C.D.* <b>02</b> |                                |               |                      |                                               |                                 |                                 |                      |                |
| OUTPUT RELAY<br>OR P.L.C.D.* <b>03</b> |                                |               |                      |                                               |                                 |                                 |                      |                |
| OUTPUT RELAY<br>OR P.L.C.D.* <b>04</b> |                                |               |                      |                                               |                                 |                                 |                      |                |
| P.L.C.D.* <b>05</b>                    |                                |               |                      |                                               |                                 |                                 |                      |                |
| P.L.C.D.* <b>06</b>                    |                                |               |                      |                                               |                                 |                                 |                      |                |
| P.L.C.D.* <b>07</b>                    |                                |               |                      |                                               |                                 |                                 |                      |                |
| P.L.C.D.* <b>08</b>                    |                                |               |                      |                                               |                                 |                                 |                      |                |

<sup>+\*</sup> P.L.C.D. = Powerline Carrier Device (X-10).

# Where:

X-10 SELECT = Powerline Carrier Device Enter "1" if Powerline Carrier Device is being used, enter "0" if relay is being used.

A = DEVICE ACTION 0 = No Response; 1 = Close for 2 sec; 2 = Close and stay closed; 3 = Pulse on and off.

EV = EVENT 0 = Not used; 1 = Alarm; 2 = Fault; 3 = Trouble.

ZL = ZONE LIST 1, 2, or 3 (from Field \*81) or 0 = Not Used.

"START" ZONE LIST: Upon alarm, fault, or trouble of ANY zone on this list, device action will START. "STOP" RESTORE of ZONE LIST: Upon restore of ALL zones on this list, device action will STOP. It need not be same list as used for START.

## ZT = ZONE TYPE/SYSTEM OPERATION

# Choices for Zone Types are:

00 = Not Used06 = 24 Hr Silent 07 = 24 Hr Audible 08 = 24 Hr Aux 01 = Entry/Exit#1 02 = Entry/Exit#209 = Fire Trouble 03 = Perimeter 04 = Interior Follower 10 = Interior w/Delay 05 = Trouble Day/Alarm Night 24= Silent Burglary

Any zone in "ZT" going into alarm, fault, or trouble will actuate relay. Note: Any zone of that type that restores will stop relay action.

## **Choices for System Operation are:**

20 = Arming-Stay 38 = Chime 20 = Affiling-Stay 21 = Arming-Away 22 = Disarming (Code + OFF) 31 = End of Exit Time 32 = Start of Entry Time 39 = Any Fire Alarm 40 = Bypassing 41 = \*\*AC Power Failure 42 = \*\*System Battery Low 43 = Communication Failure 33 = Any Burglary Alarm 36 = \*\*At Bell Timeout\*\*

\*\* Use 0 (Any) for Partition No. (P) entry.

\*\*\* Or at Disarming, whichever occurs earlier.

P = PARTITION No. 1, 2, or 0 for Any

Note: In normal operation mode:

52 = Kissoff

58 = Duress

Code + # + 7 + N Key Entry starts Device N. Code + # + 8 + N Key Entry stops Device N.

| ∗81 | <ul> <li>ZONE LISTS FOR OUTPUT DEVICES – This is an interactive mode. Fill in the required data on the worksheet below and follow the procedure in the installation manual as you enter the data during the displays and prompts that appear in sequence.</li> <li>Note: Record desired zone numbers below. More or fewer boxes than shown may be needed, since any list may include any or all of system's zone numbers.</li> </ul> |
|-----|----------------------------------------------------------------------------------------------------|
|     | Zone List 1: Started or stopped by zone numbers (enter 00 to end entries).                                                                                                    |
|     | Zone List 2: Started or stopped by zone numbers (enter 00 to end entries).                                                                                                    |
|     | Zone List 3: Started or stopped by zone numbers AND/OR assignment of Chime zones (enter 00 to end entries)                                                                                                    |
|     | Zone List 4: Assignment of common lobby zones (enter 00 to end entries).                                                                                                    |

### SPECIAL MESSAGES

**OC** = OPEN CIRCUIT (no communication between Console and Control).

**EE** or **ENTRY ERROR** = ERROR (invalid field number entered; re-enter valid field number).

After powering up, **AC**, **dI** (disabled) or **Busy Standby** and **NOT READY** will be displayed after approximately 4 seconds. This will revert to **READY** in appx. 1 minute, which allows PIRS, etc. to stabilize. To bypass this delay, press: [#] + [0].

#### TO ENTER PROGRAMMING MODE:

- POWER UP, then depress [\*] and [#] both at once, within 50 seconds of powering up. OR
- 2. Initially, key: Installer Code (4 + 1 + 1 + 2) plus 8 + 0 + 0.
- 3. If different Installer Code is programmed, key: New Installer Code + 8 + 0 + 0. (if \*98 was used to exit previously, method 1 above must be used to enter the program mode again)

#### TO EXIT PROGRAMMING MODE:

- \*98 Exits programming mode and *prevents* re-entry by: Installer Code + 8+ 0 + 0. If \*98 is used to exit programming mode, system must be powered down, and method 1 above used to enter the programming mode.
- \*99 Exits programming mode and *allows* re-entry by: Installer Code + 8 + 0 + 0 or: Power-up, then press "\*" and "#" within 50 seconds of power up.

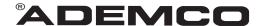

ALARM DEVICE MANUFACTURING CO.
A DIVISION OF PITTWAY CORPORATION

165 Eileen Way, Syosset, New York 11791
Copyright © 1997 PITTWAY CORPORATION